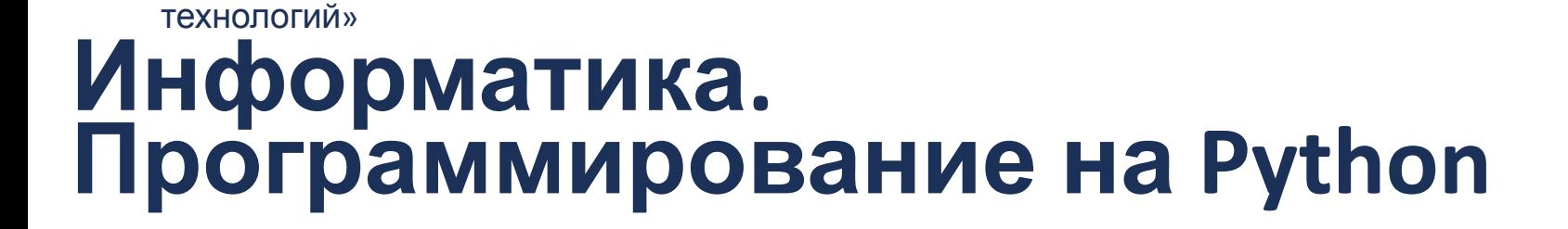

Белорусско-Российский университет

Кафедра «Программное обеспечение информационных

## **Тема: Python. Основы. Массивы / Списки**

**КУТУЗОВ Виктор Владимирович**

Могилев, 2021

### **Массивы**

- **• Массив** (в некоторых языках программирования также таблица, ряд, матрица, вектор, список) — структура данных, хранящая набор значений (элементов массива), идентифицируемых по индексу или набору индексов, принимающих целые (или приводимые к целым) значения из некоторого заданного непрерывного диапазона.
- Каждая ячейка в массиве имеет уникальный номер (индекс).

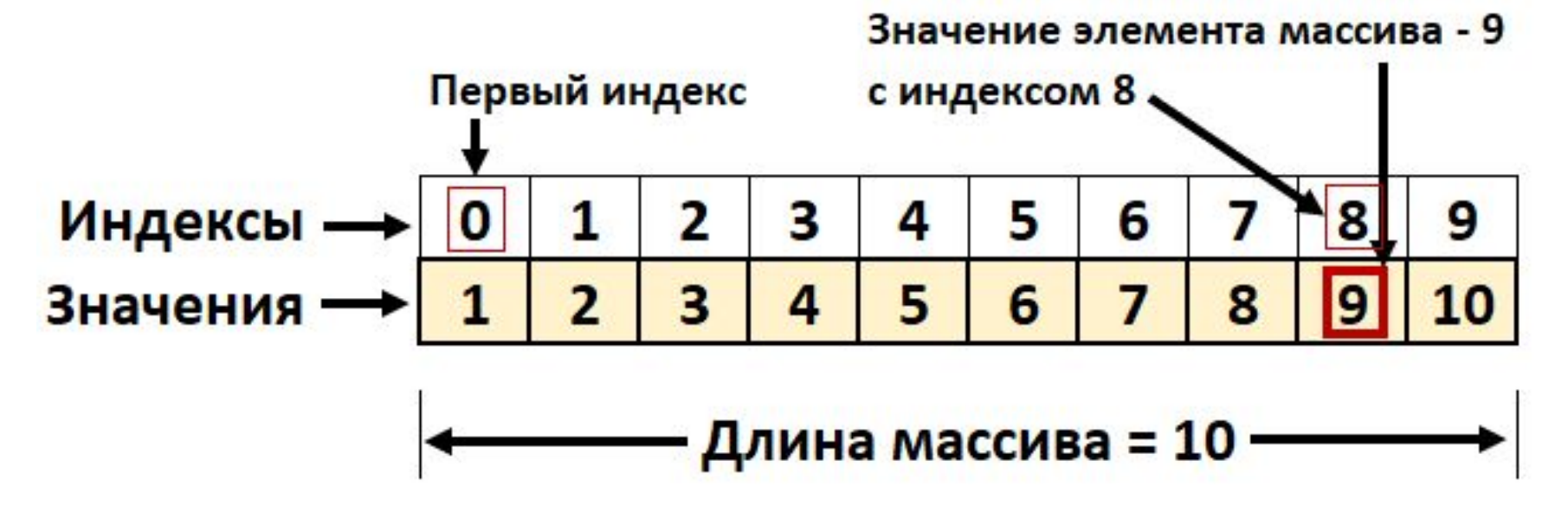

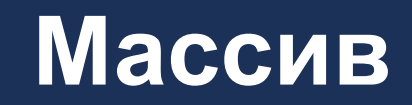

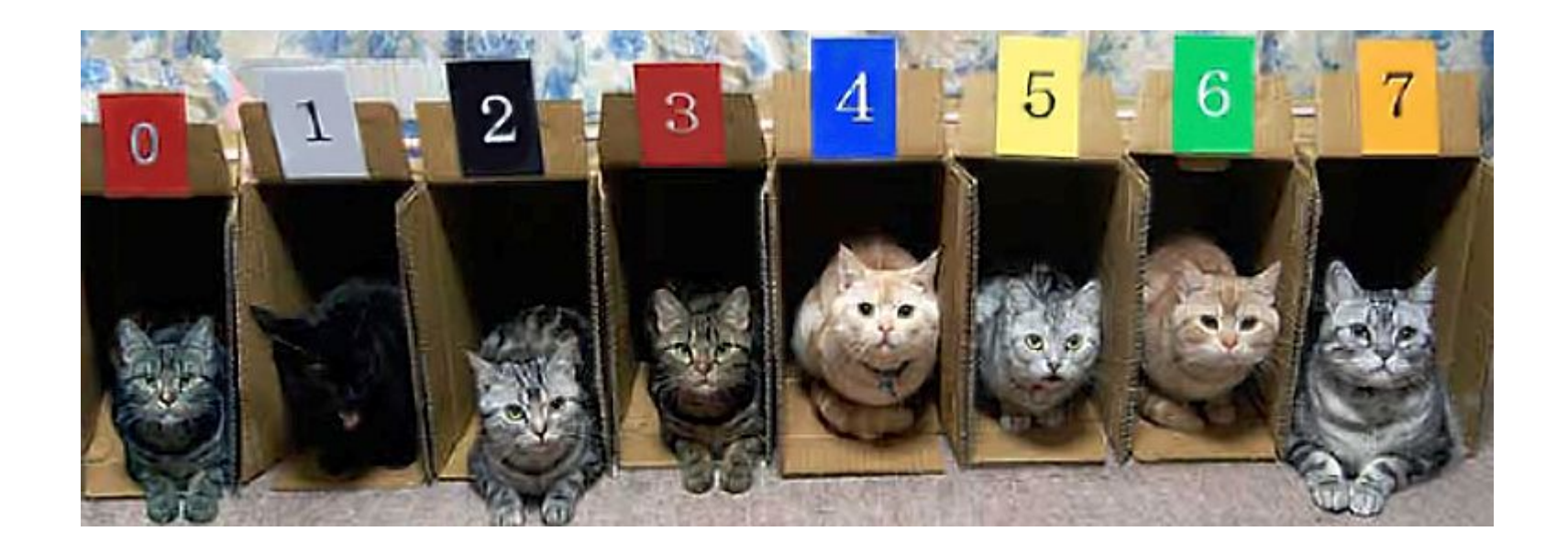

#### **Индекс**  $\overline{2}$ **Значение** $\overline{1}$  $\overline{2}$

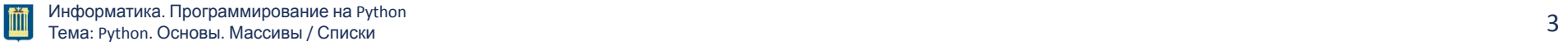

### **Массивы = Списки**

- **• В языке Python нет такой структуры данных, как массив.**
- **• Для хранения группы однотипных объектов используют списки (тип данных list ).**
- В отличие от массивов в других языках, у списков нет никаких ограничений на тип переменных, поэтому в них могут храниться объекты разного типа.
- **• Списки** являются упорядоченными последовательностями, которые состоят из различных объектов (значений, данных), заключающихся в квадратные скобки [ ] и отделяющиеся друг от друга с помощью запятой.
- Пример:

```
list1 = ['физика', 'химия', 1997, 2000];
list2 = [1, 2, 3, 4, 5, 6, 7 ];
list3 = ["a", "b", "c", "d"]
```
### **Создание списков**

### **Создание списков на Python**

- 1. Получение списка через присваивание конкретных значений
- 2. Списки при помощи функции List()
- 3. Создание списка при помощи функции Split()
- 4. Генераторы списков

#### **1. Получение списка через присваивание конкретных значений**

**• Так выглядит в коде Python пустой список:**

- **s = []** # Пустой список
- **• Примеры создания списков со значениями:**
- **l = [25, 755, -40, 57, -41]** # список целых чисел **l = [1.13, 5.34, 12.63, 4.6, 34.0, 12.8]** # список из дробных чисел

**l = ["Sveta", "Sergei", "Ivan", "Dasha"]**#список из с трок

**l = ["Москва", "Иванов", 12, 124]**# смешанный список

 $1 = [0, 0, 0], [1, 0, 1], [1, 1, 0]]$  #  $C\Pi M C O K,$ состоящий из списков

**l = ['s', 'p', ['isok'], 2]** # список из значений и с писка

#### **1. Получение списка через присваивание конкретных значений**

- •Ввод значений с клавиатуры
- **N = 5** # размер массива  $B = \begin{bmatrix} 0 \\ 1 \end{bmatrix}$  \*  $N$  # заполнение массива нулями **print ("Введите", N, "элементов массива:") for i in range(N):** # перебор индексов  $B[i] = int(imput()$ # ввод числа с клавиатуры

### **2. Списки при помощи функции List()**

•Получаем список при помощи функции List()

**empty\_list = list()** # пустой список

**l = list ('spisok')** # 'spisok' - строка **print(l) #['s', 'p', 'i', 's', 'o', 'k']** # результат - список

### **2. Списки при помощи функции List()**

# Создание списка из непрерывной последовательности целых чисел

**L = list(range(1,10)) print("L = ",L) # L = [1, 2, 3, 4, 5, 6, 7, 8, 9]**

### **3. Создание списка при помощи функции Split()**

- •Используя функцию **split** в Python можно получить из строки список.
- •Рассмотрим пример:

```
stroka ="Hello, world" # stroka - строк
а
lst=stroka.split(",") # lst - список
lst # ['Hello', ' world']
```
### **4. Генераторы списков**

- В python создать список можно при помощи генераторов.
- **• Первый простой способ.** Сложение одинаковых списков заменяется умножением:
- # список из 10 элементов, заполненный единицами
- $1 = [1]*10$
- $\#$  список 1 =  $[1, 1, 1, 1, 1, 1, 1, 1, 1, 1]$
- **• Второй способ сложнее.**
- **l = [i for i in range(10)]**

 $\#$  список 1 =  $[0, 1, 2, 3, 4, 5, 6, 7, 8, 9]$ или такой пример:

**c = [c \* 3 for c in 'list']**

**print (c) # ['lll', 'iii', 'sss', 'ttt']**

### **Доступ к элементам списка**

### **Доступ к значениям в списках**

Чтобы получить доступ к значениям в списках, используйте квадратные скобки для нарезки вместе с индексом или индексами, чтобы получить значение, доступное по этому индексу.

**list1 = ['physics', 'chemistry', 1997, 2000]; list2 = [1, 2, 3, 4, 5, 6, 7 ]; print("list1[0]: ", list1[0]) print("list2[1:5]: ", list2[1:5])**

list1[0]: physics list2[1:5]: [2, 3, 4, 5]

### **Доступ к значениям в списках**

• 1 самый простой способ **mylist = [1,2,3,4,5] print(mylist)**

[1, 2, 3, 4, 5]

• 2 способ с помощью цикла **for i in range(len(mylist)): print(mylist[i], end = " ")**

#### 1 2 3 4 5

### **Доступ к значениям в списках**

```
myList=[2.5, 8, "Hello"]
myList[0] 
myList[1]
myList[2]
```
# вывести элемент списка по индексу 0 **print(myList[0])**  # вывести элемент списка по индексу 1 **print(myList[1])** # вывести элемент списка по индексу 2 **print(myList[2])**

2.5

Hello

8

### **Простейшие операции над списками**

### **Обновление значений в списке**

```
list = ['Физика', 'Химия', 1997, 2000]
print ("Значение 2 значения в списке : ")
print (list[2])
```

```
list[2] = 2020;
```
**print ("Новое значение 2 значения в списке: ") print (list[2])** Значение 2 значения в списке : 1997 Новое значение 2 значения в списке: 2020

### **Удаление элементов списка - del**

```
list = ['Физика', 'Химия', 1997, 2000]
print ("Значение 2 индекса в списке : ")
print (list[2])
```

```
del list[2];
```
**print ("Новое значение 2 индекса в списке: ") print (list[2])** Значение 2 индекса в списке : 1997 Новое значение 2 индекса в списке: 2000

### **Сложение списков**

### **l = [1, 3] + [4, 23] + [5]** # Результат: 1 =  $[1, 3, 4, 23, 5]$

**[33, -12, 'may'] + [21, 48.5, 33]** # [33, -12, 'may', 21, 48.5, 33]

**a=[33, -12, 'may'] b=[21, 48.5, 33] print(a+b)** # [33, -12, 'may', 21, 48.5, 33]

#### **Использование элемента списка в выражении**

# использование списка в выражении **L=[2,3,4] x=5 y=x+L[1] # y=5+3=8 print("y = ",y) LS = ["456", 7, 3.1415] s = "123" s += LS[0] # s="123456" print("s = ", s)**  $s = 123456$  $y = 8$ 

### **Основные операции со списком**

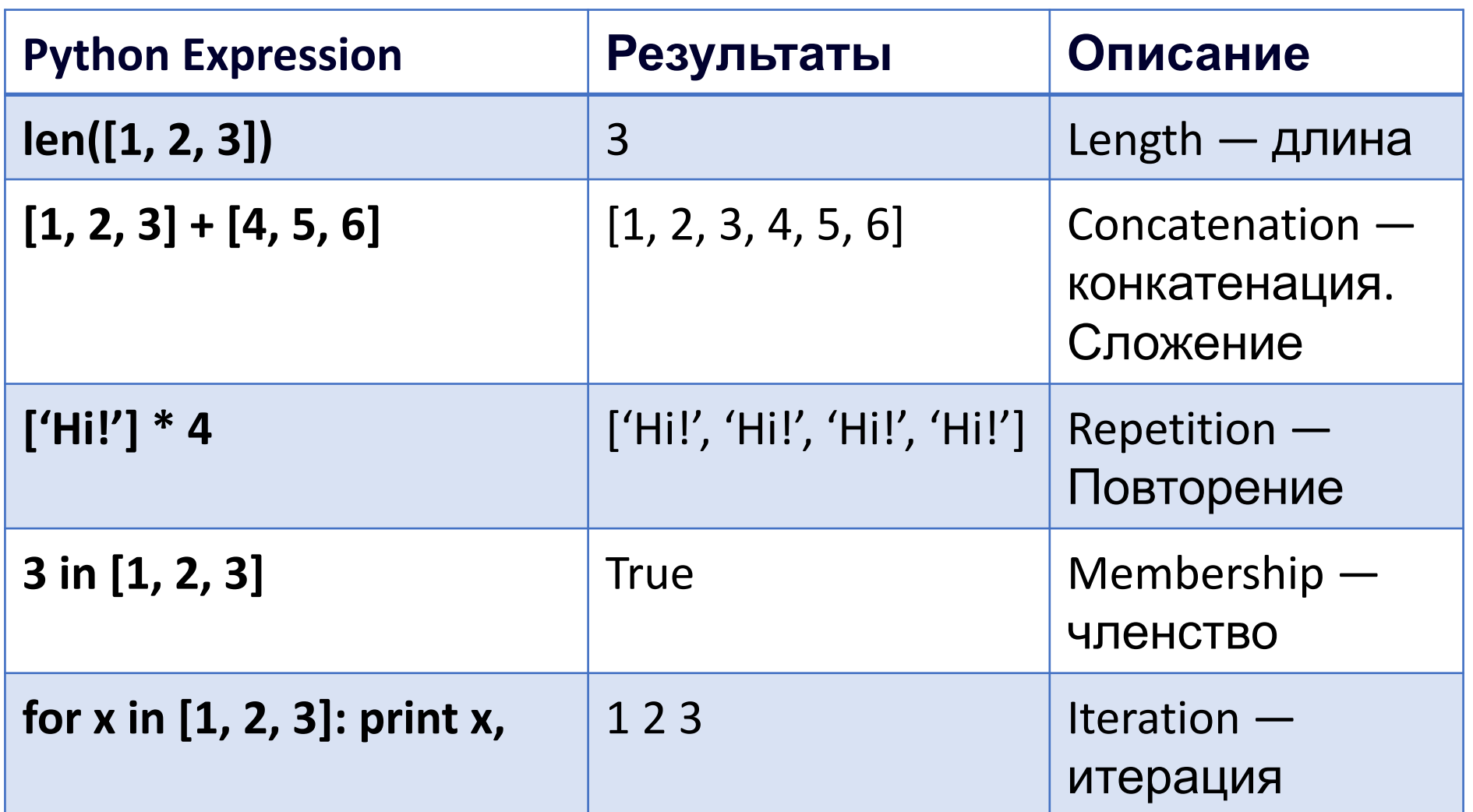

恤

### **Встроенные функции и методы списка**

I

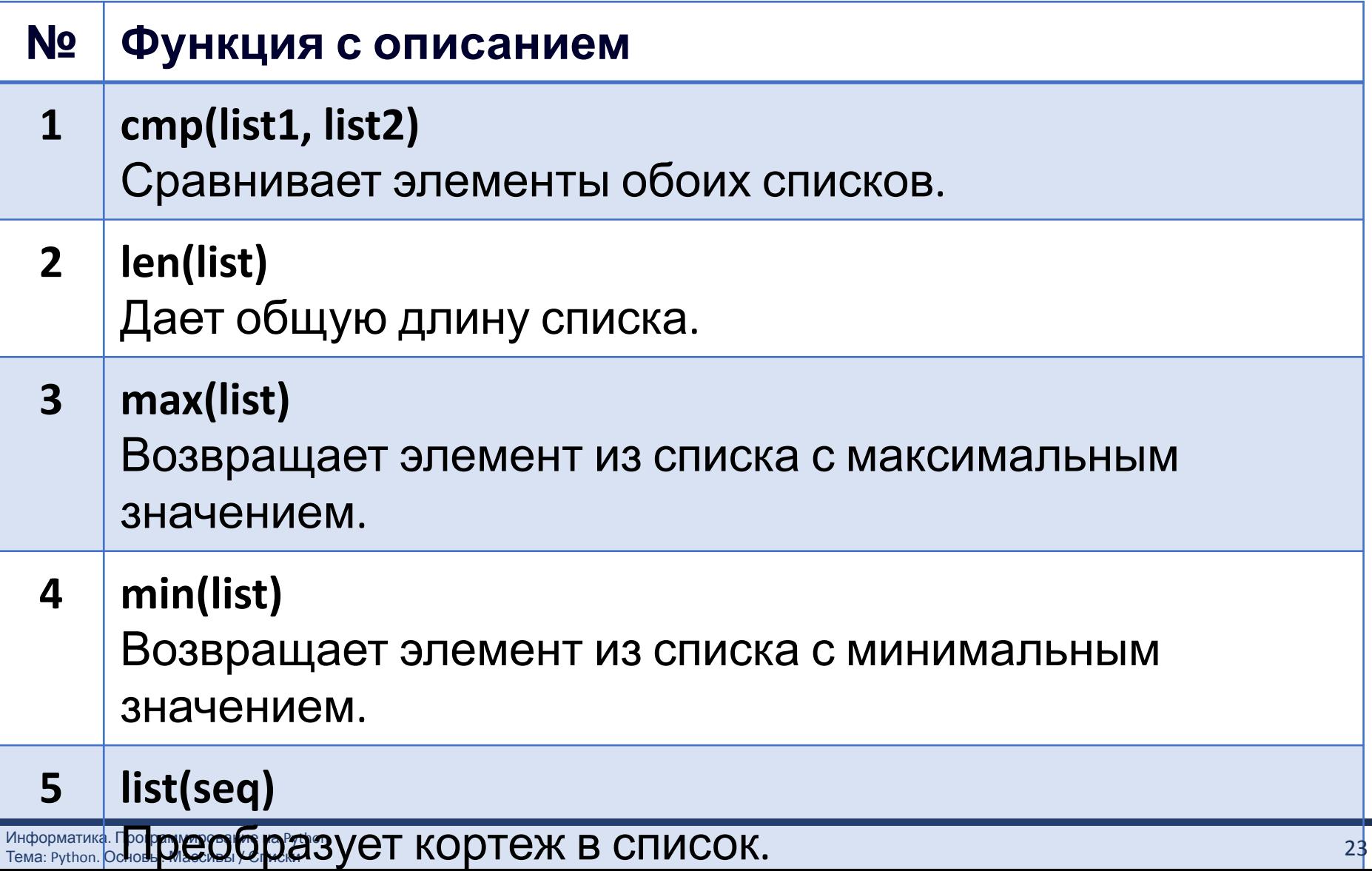

### **Встроенные функции и методы списка**

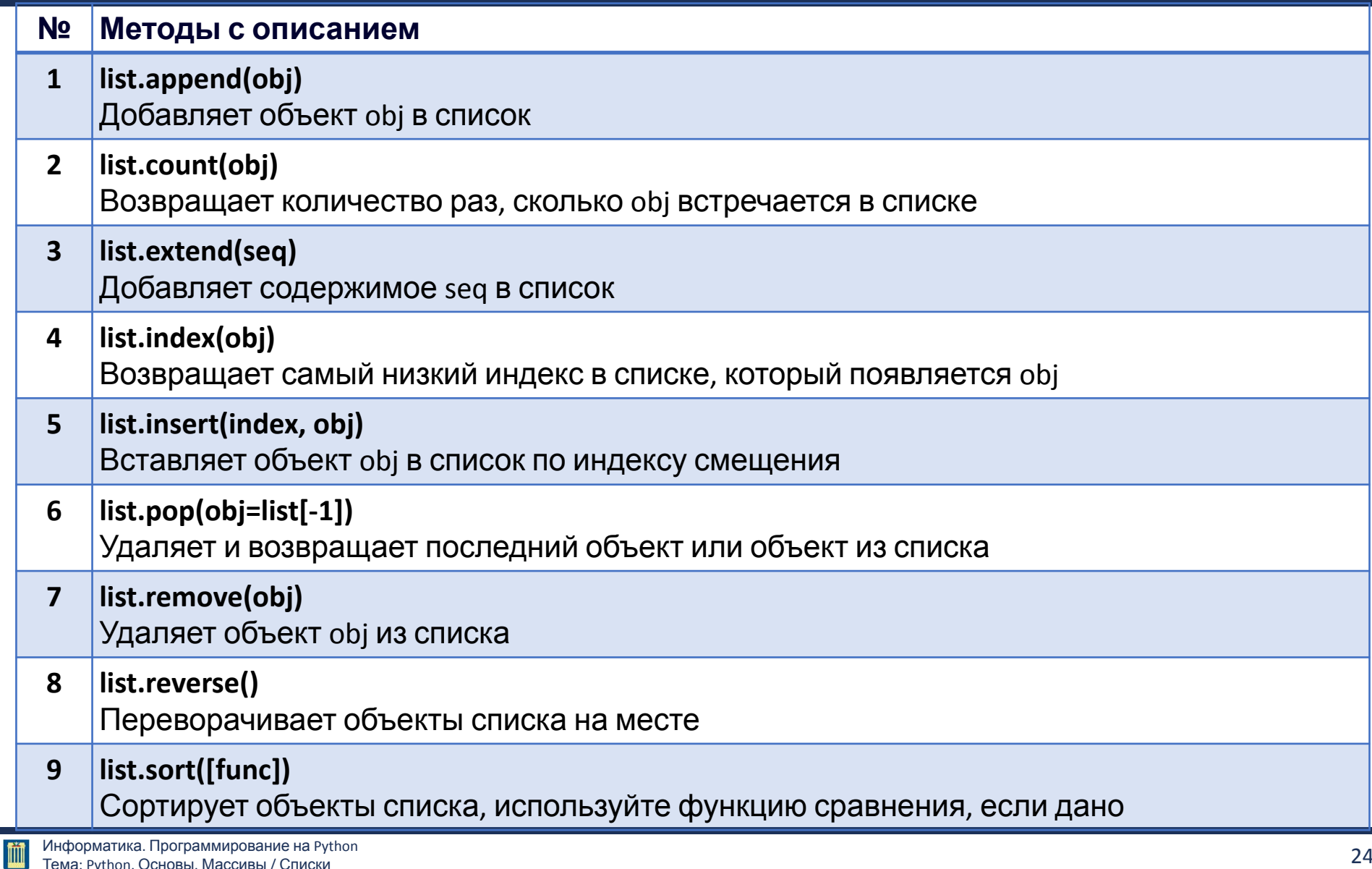

### **Как определить длину списка? Операция len.**

# Определение длины списка операцией len **A = [ 3.5, 2.8, 'abc', [ 2, 3, False]] length = len(A) print("length = ", length)** # length = 4 **B = [ "Hello world!" ] length = len(B) print("length = ", length)** # length = 1 **C = [ 0, 3, 2, 4, 7 ] length = len(C) print("length = ", length)** # length = 5  $length = 4$  $length = 1$  $length = 5$ 

#### **Пример создания списка, содержащего другие сложные объекты**

В примере создается список с именем D, который содержит другие сложные объекты: два списка с именами A, B; // кортеж с именем C; // строку с именем STR.

- # Пример списка, содержащего сложные объекты
- # объявляются списки, кортеж и строка символов
- **A = []** # пустой список
- **B = [ 1, 3, -1.578, 'abc' ]** # список з разнотипными объектами
- $C = (2, 3, 8, -10)$  #  $KOPT@K$
- **S = "Hello world!"**

# список, содержащий разные сложные объекты

**D = [ A, B, C, S ]**

**print("D = ", D)**

#### $D = \{ [1, 1, 3, -1.578, 4]$  abc'],  $(2, 3, 8, -10)$ , 'Hello world!']

### **Методы списков - list.append(x)**

- **•list.append(x)** Добавляет элемент в конец списка.
- Ту же операцию можно сделать так a[len(a):] = [x]:

```
a = [1, 2]
a.append(3)
print(a)
```

$$
[1,2,3]
$$

- **•list.extend(L)**  Расширяет существующий список за счет добавления всех элементов из списка L.
- Эквивалентно команде a $[len(a)] = L$ :

```
a = [1, 2]
b = [3, 4]
a.extend(b)
print(a)
 [1, 2, 3, 4]
```
**•list.insert(i, x)** - Вставить элемент x в позицию i. Первый аргумент – индекс элемента после которого будет вставлен элемент x:

```
a = [1, 2]
a.insert(0, 5)
print(a)
```

```
[5, 1, 2]
```

```
a.insert(len(a), 9)
print(a)
```
[5, 1, 2, 9]

### **Методы списков - list.remove(x)**

- **•list.remove(x)** Удаляет первое вхождение элемента x из списка:
	- **a = [1, 2, 3] a.remove(1) print(a)**

#### [2, 3]

**•list.pop([i])** - Удаляет элемент из позиции i и возвращает его. Если использовать метод без аргумента, то будет удален последний элемент из списка:

```
a = [1, 2, 3, 4, 5]
print(a.pop(2))
print(a.pop())
print(a)
                          3
                          5
                          [1, 2, 4]
```
### **Методы списков - list.clear()**

**•list.clear()** - Удаляет все элементы из списка. Эквивалентно del a[:]:

**a = [1, 2, 3, 4, 5] print(a) a.clear() print(a)** [1, 2, 3, 4, 5] []

### **Методы списков - list.index(x[, start[, end]])**

**•list.index(x[, start[, end]])** - Возвращает индекс элемента:

```
a = [1, 2, 3, 4, 5]
a.index(4)
```
3

### **Методы списков - list.count(x)**

**•list.count(x)**- Возвращает количество вхождений элемента x в список:

```
a=[1, 2, 2, 3, 3]
print(a.count(2))
```
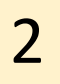

### **Методы списков - list.sort**

- •list.sort(key=None, reverse=False) Сортирует элементы в списке по возрастанию.
- •Для сортировки в обратном порядке используйте флаг reverse=True.
- **• key** (необязательный параметр) если указать ключ, то сортировка будет выполнена по функции этого ключа:

**a = [1, 4, 2, 8, 1] a.sort() print(a)** [1, 1, 2, 4, 8]

### **Методы списков - list.reverse()**

- **•list.reverse()** Изменяет порядок расположения элементов в списке на обратный:
	- **a = [1, 3, 5, 7] a.reverse() print(a)**

$$
[7, 5, 3, 1]
$$

### **Методы списков - list.copy()**

**•list.copy()**- Возвращает копию списка. Эквивалентно a[:]:

**a = [1, 7, 9]**  $b = a.copy()$ **print(a) print(b) b[0] = 8 print(a) print(b)** [1, 7, 9] [1, 7, 9] [1, 7, 9] [8, 7, 9]

### **Функция zip()**

- Функция **zip()** в Python создает итератор, который объединяет элементы из нескольких источников данных.
- Функция **zip()** принимает итерируемый объект, например, список, кортеж, множество или словарь в качестве аргумента. Затем она генерирует список кортежей, которые содержат элементы из каждого объекта, переданного в функцию.

```
employee_numbers = [2, 9, 18, 28]
employee_names = ["Дима", "Марина", "Андрей", "Никита"]
zipped_values = zip(employee_names, employee_numbers)
zipped_list = list(zipped_values)
print(zipped_list)
[('Дима', 2), ('Марина', 9), ('Андрей', 18), ('Никита', 
28)]
```

```
employee_numbers = [2, 9, 18, 28]
employee_names = ["Дима", "Марина", "Андрей", "Никита"]
```

```
for name, number in zip(employee_names, employee_numbers):
  print(name, number)
```
Дима 2 Марина 9 Андрей 18 Никита 28

#### **«unzip»**

```
employees_zipped = [('Дима', 2), ('Марина', 9), ('Андрей'
, 18), ('Никита', 28)]
employee_names, employee_numbers = zip(*employees_zipped)
print(employee_names)
print(employee_numbers)
```

```
('Дима', 'Марина', 'Андрей', 
'Никита')
(2, 9, 18, 28)
```
### **List Comprehensions**

- **• List Comprehensions** чаще всего на русский язык переводят как "абстракция списков" или "списковое включение", является частью синтаксиса языка, которая предоставляет простой способ построения списков.
- Проще всего работу **list comprehensions** показать на примере. Допустим вам необходимо создать список целых чисел от 0 до n, где n предварительно задается.
- Классический способ решения данной задачи выглядел бы так: **5**
	- **n = int(input())**

$$
\mathsf{a} = [ \ ]
$$

- **for i in range(n):**
	- **a.append(i)**

```
 print(a)
```
[0] [0, 1]  $[0, 1, 2]$  $[0, 1, 2, 3]$ **[0, 1, 2, 3, 4]** •Использование **list comprehensions** позволяет сделать это значительно проще:

```
n = int(input())
```

```
a = [i for i in range(n)]
print(a)
```

```
5
[0, 1, 2, 3, 4]
```
• или вообще вот так, в случае если вам не нужно больше использовать n:

**a = [i for i in range(int(input()))] print(a)**

5 [0, 1, 2, 3, 4]

#### **List Comprehensions как обработчик списков**

- **•В языке Python есть две мощные функции для работы с коллекциями: map и filter.**
- •Они позволяют использовать функциональный стиль программирования, не прибегая к помощи циклов, для работы с такими типами как **list**, **tuple**, **set**, **dict** и т.п. **Списковое включение позволяет обойтись без этих функций.**
- •Приведем несколько примеров для того, чтобы понять о чем идет речь.
- **•Пример с заменой функции map.**
- •Пусть **у нас есть список и нужно получить на базе него новый, который содержит элементы первого, возведенные в квадрат.**
- •Решим эту задачу с использованием циклов:

```
a = [1, 2, 3, 4, 5, 6, 7]
b = 1for i in a:
   b.append(i ** 2)
print('a = {}) \nh = {}' . format(a, b))
```

```
a = \{1, 2, 3, 4, 5, 6, 7\}b = \{1, 4, 9, 16, 25, 36, 49\}
```
### **Задача со списком – map**

•Та же задача, решенная с использованием **map**, будет выглядеть так:

**a = [1, 2, 3, 4, 5, 6, 7] b = list(map(lambda x: x\*\*2, a))**  $print('a = {}) \nb = {}' . format(a, b)$ 

 $a = \{1, 2, 3, 4, 5, 6, 7\}$ b = [1, 4, 9, 16, 25, 36, 49]

### **Задача со списком**

•Через списковое включение эта задача будет решена так:

a = [1, 2, 3, 4, 5, 6, 7]  
b = [
$$
i**2
$$
 for i in a]  
print('a = {})nb = {}' .format(a, b) )

$$
a = [1, 2, 3, 4, 5, 6, 7]
$$
  

$$
b = [1, 4, 9, 16, 25, 36, 49]
$$

### **Пример с заменой функции filter**

•Построим на базе существующего списка новый, состоящий только из четных чисел:

```
a = [1, 2, 3, 4, 5, 6, 7]
b = []
for i in a:
   if i%2 == 0:
      b.append(i)
print('a = {}) \nb = {}' . format(a, b)a = \{1, 2, 3, 4, 5, 6, 7\}b = [2, 4, 6]
```
### **Пример с заменой функции filter**

- •Построим на базе существующего списка новый, состоящий только из четных чисел.
- **•Решим эту задачу с использованием filter:**

$$
a = [1, 2, 3, 4, 5, 6, 7]
$$
  
\n
$$
b = list(filter(lambda x: x 8 2 == 0, a))
$$
  
\n
$$
print('a = {})\nb = {}.''.format(a, b))
$$
  
\n
$$
a = [1, 2, 3, 4, 5, 6, 7]
$$
  
\n
$$
b = [2, 4, 6]
$$

### **Пример с заменой функции filter**

- •Построим на базе существующего списка новый, состоящий только из четных чисел.
- **•Решение через списковое включение:**

**a = [1, 2, 3, 4, 5, 6, 7]**  $b = [i \text{ for } i \text{ in } a \text{ if } i \text{ % } 2 == 0]$  $print('a = {}) \nb = {}''.format(a, b))$ 

$$
a = [1, 2, 3, 4, 5, 6, 7]
$$
  

$$
b = [2, 4, 6]
$$

- **•Слайсы (срезы)** являются очень мощной составляющей Python, которая позволяет быстро и лаконично решать задачи выборки элементов из списка.
- •Слайс задается тройкой чисел, разделенных запятой: **start:stop:step**.
- **• Start** –позиция с которой нужно начать выборку, **stop** – конечная позиция, **step** – шаг.
- •При этом необходимо помнить, что выборка не включает элемент, определяемый **stop**.

### **Слайсы / Срезы**

**a = [i for i in range(10)]**

**a[:]**

- **# [0, 1, 2, 3, 4, 5, 6, 7, 8, 9]**
- **a[0:5]** # Получить первые пять элементов списка  **# [0, 1, 2, 3, 4]**
- **a[2:7]** # Получить элементы с 3-го по 7-ой
	- **# [2, 3, 4, 5, 6]**
- **a[::2]** # Взять из списка элементы с шагом 2

 **# [0, 2, 4, 6, 8]**

**a[1:8:2]** # Взять из списка элементы со 2-го по 8-ой с шагом 2

 **# [1, 3, 5, 7]**

### **Слайсы / Срезы**

- Слайсы можно сконструировать заранее, а потом уже использовать по мере необходимости.
- Это возможно сделать, в виду того, что слайс это объект класса **slice**.
- Ниже приведен пример, демонстрирующий эту функциональность:

```
a = [i for i in range(10)]
a[:]
s = slice(0, 5, 1)
a[s]
   # [0, 1, 2, 3, 4]
s = slice(1, 8, 2)
a[s]
   # [1, 3, 5, 7]
```
Белорусско-Российский университет Кафедра «Программное обеспечение информационных технологий»

#### Информатика. Программирование на Python Тема: Python. Основы. Массивы / Списки.

# **Благодарю за внимание**

*КУТУЗОВ Виктор Владимирович*

Белорусско-Российский университет, Республика Беларусь, Могилев, 2021

### **Список использованных источников**

- 1. Python https://www.python.org/
- 2. Google Colaboratory https://colab.research.google.com/
- 3. Python уроки, 2-е издание, 2019 https://devpractice.ru/files/books/python/Python.Lessons.pdf
- 4. Python. Урок 7. Работа со списками (list) https://devpractice.ru/python-lesson-7-work-with-list/
- 5. Википедия. Массив (тип данных) https://ru.wikipedia.org/wiki/Массив (тип данных)
- 6. Списки. Свойства списков. Примеры, которые демонстрируют разные свойства списков https://www.bestprog.net/ru/2019/05/12/python-lists-list-properties-examples-that-demonstrate-different-proper ties-of-lists-ru/
- 7. Python Урок 4. Списки или массивы в Питоне https://labs-org.ru/python-4/
- 8. Python 3 Списки Методы Tutorial. Вывести Удалить элемент списка. List Index Sort https://python.ivan-shamaev.ru/python-3-list-index-sort-tutorial-methods-print/
- 9. №38 Функция zip() / для начинающих https://pythonru.com/uroki/funkcija-zip-dlja-nachinajushhih

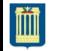